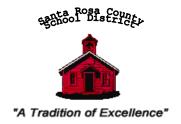

Director of Purchasing and Contract Administration 6544 Firehouse Road, Milton, Florida 32570-3411

Phone: 850/983-5130 Facsimile: 850/983-5133

E-mail: cranej@santarosa.k12.fl.us

Website: https://sites.santarosa.k12.fl.us/purchasing/

September 10, 2020

Mr. Tim Wyrosdick Superintendent of Schools 6032 Hwy 90 Milton, Florida 32570

Dear Mr. Wyrosdick:

The attached property listing details the outcome of the Property Control inventory audits for fiscal year 2020. The missing assets were removed from the property records. No prior year missing assets were found during this fiscal year.

Sincerely,

Judson C Crane

Judson C Crane

JCC/jc

## SANTA ROSA COUNTY SCHOOL DISTRICT

## Missing Assets & Found Assets for Fiscal Year 2020

|           |          | Prior Year Missing A | ssets That Have been Fo | ound in FY 2 | 20       |              |
|-----------|----------|----------------------|-------------------------|--------------|----------|--------------|
|           |          |                      | Date                    | Date         | Acquired |              |
| Center    | Asset #  | Description          | Missing                 | Found        | Cost     | Depreciation |
| - COIILOI | rtoootii | Boodinphon           | imoonig                 | 1 ound       | 3001     | Boprodiation |
|           |          |                      |                         |              |          |              |
|           |          |                      |                         |              |          |              |
|           |          |                      |                         |              |          |              |
|           |          | 1                    |                         |              | 1.6      |              |
| otals:    |          | <u>'</u>             |                         |              | \$ -     | \$ -         |

|         |         | Missing Assets for                 | Fiscal Year 202 | 20         |    |          |    |            |
|---------|---------|------------------------------------|-----------------|------------|----|----------|----|------------|
| Cost    |         |                                    | Date            | Date       | Α  | cquired  | Ac | cumulated  |
| Center  | Asset # | Description                        | Acquired        | Missing    |    | Cost     | De | preciation |
| 0301    | Y31808  | Phonic Ear-Amplification System-FM | 11/21/2000      | 6/1/2020   | \$ | 1,050.00 | \$ | 1,050.00   |
| 0301    | Y33958  | Phonic Ear-Amplification System-FM | 11/2/2001       | 6/1/2020   |    | 1,031.00 |    | 1,031.00   |
| 9001    | Y42378  | DP-Computer, Handheld              | 11/5/2010       | 12/3/2019  |    | 2,845.00 |    | 2,845.00   |
| 9003    | Y38814  | Phoenix Commercial Dehumidifier    | 1/21/2005       | 11/18/2019 |    | 2,475.00 |    | 2,392.50   |
|         |         |                                    |                 |            |    |          |    |            |
| Totals: | -       | 4                                  |                 |            | \$ | 7,401.00 | \$ | 7,318.50   |

#### **Missing Items - Documentation Form**

|                                  | •                                                                                                    |                   |                                                                                                    |                 |                                         |
|----------------------------------|----------------------------------------------------------------------------------------------------|-------------------|----------------------------------------------------------------------------------------------------|-----------------|-----------------------------------------|
| Name: Pea R                      |                                                                                                    | Center<br>Vumber: | 0301                                                                                                    |                 |                                         |
|                                  |                                                                                                    |                   |                                                                                                    | accommissiones. |                                         |
| List items that                  | were not accounted for on the property control inventory                                                | y day.            |                                                                                                    |                 | Last Known                              |
| Property Y#                      | Description                                                                                             |                   | Serial Number                                                                                                    | Cost            | Location<br>Bldg/Room                   |
| Y31808                           | Phonic Ear                                                                                              | 00-               | 037777                                                                                                    | \$1,050.00      | 79                                      |
| Y33958                           | Phonic Ear                                                                                              | 01-               | 041560                                                                                                    | \$1,031.00      | 105                                     |
|                                  |                                                                                                    | ٦F                | - Tall - Ellis Announce - Communication - Communication - Comm |                 |                                         |
|                                  |                                                                                                    | 1=                |                                                                                                    |                 |                                         |
|                                  |                                                                                                    | ᅥ늗                |                                                                                                    |                 |                                         |
|                                  |                                                                                                    |                   |                                                                                                    | l L             |                                         |
| Note: These a                    | re <u>minimum steps</u> to be taken; a complete search ma                                               | y includ          | e numerous activities                                                                                                    | •               |                                         |
| 1. Identify 1                    | ast known location and physically search room, including                                                | g closet          | s                                                                                                    |                 |                                         |
|                                  | r employees that have access to area                                                                    |                   |                                                                                                    |                 |                                         |
|                                  | lle of transfers & surplus pick up forms.<br>and job title of the individuals that were questioned duri | ng the se         | earch:                                                                                                    |                 |                                         |
| Name:                            | J J                                                                                                    | 8                 | Title:                                                                                                    |                 |                                         |
| Katie Bauld                      | ree                                                                                                    |                   | Teacher in room 7                                                                                                    | '9              |                                         |
| Name:                            |                                                                                                    |                   | Title:                                                                                                    |                 |                                         |
| Ashley Wig                       | gins                                                                                                    |                   | Teacher in room 1                                                                                                    | 05              |                                         |
|                                  |                                                                                                    |                   |                                                                                                    | AIL PROVE THESE | 25 59 As 585                            |
| PRINCIPAL/AI<br>additional paper | OMINISTRATIVE DEPARTMENT HEAD COMMENTS: Gi<br>er if necessary.                                          | ve the co         | omplete circumstances                                                                                                    | and process ta  | aken to locate the missing item(s). Use |
|                                  | eachers began teaching in these classrooms (room 7                                                      | 79 and 1          | 05), the phonic ear u                                                                                                    | nits were not   | in the                                  |
|                                  | These two items were not working. The former tech                                                       |                   |                                                                                                    | y have taken    | the units                               |
| from the clas                    | srooms for possible repair. The company is no long                                                      | er in ex          | istence.                                                                                                    |                 |                                         |
|                                  |                                                                                                    |                   |                                                                                                    |                 |                                         |
|                                  |                                                                                                    |                   |                                                                                                    |                 |                                         |
|                                  |                                                                                                    |                   |                                                                                                    |                 |                                         |
| l .                              | ς .                                                                                                    |                   |                                                                                                    |                 |                                         |
|                                  | ana lana Homeron                                                                                        |                   |                                                                                                    |                 |                                         |
| ID:                              | ana King Fleming                                                                                        | 7 6               | 8/2020                                                                                                    |                 |                                         |
| Dringing!'s                      |                                                                                                    |                   | 0/2020                                                                                                    |                 |                                         |
| Signature Prin                   | ncipal's Printed Name                                                                                   | Da                | te                                                                                                    |                 |                                         |
| IMPORTANT:                       | Complete form, print a paper copy and have an authori                                                   | ized pers         | son sign it before sendi                                                                                                    | ng it to Proper | rty Control via courier.                |
| FOR PROPERT                      | Y CONTROL USE ONLY                                                                                      | 1                 |                                                                                                    |                 |                                         |
| Received Rv. /                   | Print Name) Oyce Callins Signature Quel                                                                 | ill.              | Date: 6-10-20                                                                                                    |                 |                                         |
|                                  | to Prot this page!                                                                                      | JU VILVA          | Date. IV /V                                                                                                    |                 |                                         |

Free JavaScripts provided by The JavaScript Source

Use this button to empty all cells and start anew:

## **Remove Property**

| <i>IMPORTANT</i>              | Fill out this form and print a             | paper copy of it, ha   | ave an authorized person sig  | gn it, and send | it to Pro  | perty Control via c     | ourier |
|-------------------------------|--------------------------------------------|------------------------|-------------------------------|-----------------|------------|-------------------------|--------|
| Property is being             | g Removed due to Mi                        | ssing or S             | Stolen: Date of Police        | Report:         |            |                         |        |
|                               | Returned to Vendor                         | Duplicate 1            | Number                        | ged             |            |                         |        |
| Ĭ                             | Trade-In: PO#:                             | Amt \$                 | Vendor:                       |                 |            |                         |        |
|                               | Sold to:                                   | Amt \$                 | DTD:                          | ] R#            |            |                         |        |
| ☐ Improperly I                | Disposed Of: Reason:                       |                        |                               |                 |            |                         |        |
| School Name:                  | Pea Ridge Elementa                         | ry School              |                               |                 |            |                         |        |
| School Number:                | 0301                                       |                        |                               |                 |            |                         |        |
| Property #                    | Description                                |                        | Serial Number                 | <u>Cost</u>     | <u>Oty</u> | <u>Old</u><br>Bldg/Room |        |
| Y31808 PI                     | honic Ear                                  |                        | 00-037777                     | \$1,050.00      | 1          | 79                      |        |
| Y33958 P                      | honic Ear                                  |                        | 01-041560                     | \$1,0301.00     | 1          | 105                     |        |
|                               |                                            |                        |                               |                 |            |                         |        |
|                               |                                            |                        |                               |                 |            |                         |        |
|                               |                                            |                        |                               |                 |            |                         |        |
|                               |                                            |                        |                               |                 |            |                         |        |
|                               |                                            |                        |                               |                 |            |                         |        |
|                               |                                            |                        |                               |                 |            |                         |        |
|                               |                                            |                        |                               |                 |            |                         |        |
| Transfered By: (Print N       | Dana King Fleming                          | Signature:             | natorny Te                    | Date: 6/8/2     | 2020       |                         |        |
| IMPORTANT:                    | Print a paper copy of this form            | , have an authorize    | d person sign it, and send it | to Property C   | ontrol vi  | ia courier              |        |
| FOR PROPER'<br>Changes Posted | TY CONTROL USE ON to Property Control Reco | NLY<br>rds: Signature: | Joyce Collins                 | Date: <u></u>   | e-10 Z     | 20                      |        |

#### Missing Items - Documentation Form

| School<br>Name: ESE/D                             | illon Center                                                                                                    | Center<br>Number: | 9001/9060              |                   |                                                                                                    | ₩<br>                  |
|---------------------------------------------------|----------------------------------------------------------------------------------------------------|-------------------|------------------------|-------------------|----------------------------------------------------------------------------------------------------|------------------------|
| List items that                                   | were not accounted for on the property contro                                                                                                    | al inventory day  |                        |                   |                                                                                                    |                        |
| Property Y#                                       | Description                                                                                                    | or inventory day. | Serial Number          | Cost              | Last Known<br>Location<br>Bldg/Room                                                                                                    | ж                      |
| Y42378                                            | HP iPAQ Handheld Computer                                                                                                    | P7                | 0SE981N                | 2845.00           |                                                                                                    |                        |
|                                                   |                                                                                                    |                   |                        |                   |                                                                                                    |                        |
|                                                   |                                                                                                    |                   |                        |                   |                                                                                                    |                        |
|                                                   |                                                                                                    |                   |                        | 1 -               |                                                                                                    |                        |
|                                                   |                                                                                                    |                   |                        |                   |                                                                                                    | (SE)                   |
|                                                   |                                                                                                    |                   |                        |                   |                                                                                                    |                        |
| 2. Interview 3. Review file List the name a Name: | ast known location and physically search room<br>employees that have access to area<br>e of transfers & surplus pick up forms.<br>and job title of the individuals that were quest                                                                                                    |                   | earch:<br>Title:       |                   |                                                                                                    |                        |
| Steve Suthe                                       | rland                                                                                                    |                   | Analyst                |                   | Van Carallel and Carallel and C |                        |
| Name:                                             |                                                                                                    |                   | Title:                 |                   | ****                                                                                                    |                        |
| Jenifer Higgi                                     | nbothem                                                                                                    |                   | Internal Funds B       | lookkeeper        |                                                                                                    |                        |
| Item was lost                                     | MINISTRATIVE DEPARTMENT HEAD COMINITY of necessary.  during the move from BAC to the Dillon Cominity of the move from BAC to the Dillon Cominity of the Mac to the Dillon Cominity of the Dillon Cominity of the Dil | enter             | omplete circumstance   | es and process ta | ken to locate th                                                                                                    | e missing item(s). Use |
| Principal's Principal                             | cipal's Printed Name                                                                                                    | Da                | te                     |                   |                                                                                                    |                        |
| Signature                                         |                                                                                                    |                   |                        |                   |                                                                                                    |                        |
| IMPORTANT:                                        | Complete form, print a paper copy and have                                                                                                    | an authorized per | son sign it before sen | ding it to Proper | ty Control via c                                                                                                    | ourier.                |
| Received By: (P                                   | rint Name) Signature;  this page!                                                                                                    | Andore            | (Date) (o              | 13/200            |                                                                                                    |                        |
| Use this button                                   | to empty all cells and start anew: Good                                                                                                    |                   |                        |                   |                                                                                                    |                        |

Free JavaScripts provided by <u>The JavaScript Source</u>

Proserty Control

Joyce Collins 6/8/20

## **Remove Property**

| IMPORTANT                | Fill out this form and print a paper copy of it,            | have an authorized person sig   | gn it, and send | it to Property Control vi | a courier                                                                                                    |
|--------------------------|-------------------------------------------------------------|---------------------------------|-----------------|---------------------------|----------------------------------------------------------------------------------------------------|
| Property is being        | g Removed due to Missing or                                 | Stolen: Date of Police I        | Report:         |                           |                                                                                                    |
|                          | Returned to Vendor Duplicate                                | Number                          | ged             |                           |                                                                                                    |
| [                        | Trade-In: PO#: Amt \$                                       | Vendor:                         |                 |                           |                                                                                                    |
|                          | Sold to: Amt \$                                             | DTD:                            | R#              |                           |                                                                                                    |
| ☐ Improperly I           | Disposed Of: Reason:                                        |                                 |                 |                           | THE PROPERTY OF THE PROPERTY OF THE PROPERTY O |
| School Name:             | ESE/Dillon                                                  |                                 |                 |                           |                                                                                                    |
| School Number:           | 9001/9060                                                   |                                 |                 |                           |                                                                                                    |
| Property #               | <b>Description</b>                                          | Serial Number                   | <u>Cost</u>     | Qty Old<br>Bldg/Room      |                                                                                                    |
| Y42378 H                 | P iPAQ Handheld Computer                                    | p70SE981N                       | 2845.00         | 1                         |                                                                                                    |
|                          |                                                             |                                 |                 |                           |                                                                                                    |
|                          |                                                             |                                 |                 |                           |                                                                                                    |
|                          |                                                             |                                 |                 |                           |                                                                                                    |
|                          |                                                             |                                 |                 |                           |                                                                                                    |
|                          |                                                             |                                 |                 |                           |                                                                                                    |
|                          |                                                             |                                 |                 |                           |                                                                                                    |
|                          |                                                             |                                 |                 |                           |                                                                                                    |
|                          |                                                             |                                 |                 |                           |                                                                                                    |
| Transfered By: (Print Na | Debbie Anderson Signature                                   | Anderson                        | Date: 6-3-2     | 2020                      |                                                                                                    |
| IMPORTANT:               | Print a paper copy of this form, have an authoriz           | zed person sign it, and send it | to Property Co  | ontrol via courier        |                                                                                                    |
|                          | TY CONTROL USE ONLY to Property Control Records: Signature: | De Jague Callis                 | ✓ Date:(        | 6-8-20                    | orania de la compania de la compania de la compania de la compania de la compania de la compania de la compania                                                                                                    |

### Missing Items - Documentation Form

| School Mainte                 | nance Dept.                                                                                                    | Center<br>Number: | 9003                    |                                      |                                         |                                                                                                    |
|-------------------------------|----------------------------------------------------------------------------------------------------|-------------------|-------------------------|--------------------------------------|-----------------------------------------|----------------------------------------------------------------------------------------------------|
| List items that v             | were not accounted for on the property control in                                                                                                    | ventory day.      |                         |                                      |                                         |                                                                                                    |
| Property Y#                   | Description                                                                                                    | (F) D             | Serial Number           | Cost                                 | Last Known<br>Location<br>Bldg/Room     |                                                                                                    |
| Y38814                        | Phoenix Commercial Dehumidifer                                                                                                    | Mo                | 468158                  | 2,475.00                             | 1111/Shed                               |                                                                                                    |
|                               |                                                                                                    |                   |                         |                                      |                                         |                                                                                                    |
|                               |                                                                                                    |                   |                         | 1                                    |                                         |                                                                                                    |
|                               |                                                                                                    |                   |                         | 1                                    |                                         |                                                                                                    |
|                               |                                                                                                    |                   |                         |                                      |                                         |                                                                                                    |
|                               | Access to the second second se |                   |                         | لــــال                              | L                                       |                                                                                                    |
| Note: These are               | e <u>minimum steps</u> to be taken; a complete sear                                                                                                    | ch may includ     | numerous activities     | 5.                                   |                                         |                                                                                                    |
| 1. Identify la                | ast known location and physically search room, i                                                                                                    | ncluding closets  | i                       |                                      |                                         |                                                                                                    |
| 2. Interview                  | employees that have access to area                                                                                                    | 15.50             |                         |                                      |                                         |                                                                                                    |
|                               | e of transfers & surplus pick up forms.<br>nd job title of the individuals that were questione                                                                                                    | ed during the se  | earch:                  |                                      |                                         |                                                                                                    |
| Name:                         | na job title of the marviagais that were questions                                                                                                    | ed during the st  | Title:                  |                                      |                                         |                                                                                                    |
| Richard Lair                  | ng                                                                                                    |                   | Supervisor Bldg.        | Maintenance                          | )                                       | AND THE PARTY OF THE PARTY OF T |
| Name:                         |                                                                                                    |                   | Title:                  |                                      |                                         |                                                                                                    |
| Rufus Plillips                | 3                                                                                                    |                   | Maintenance For         | eman II                              |                                         |                                                                                                    |
| PRINCIPAL/AD additional paper | MINISTRATIVE DEPARTMENT HEAD COMME                                                                                                    | NTS: Give the co  | omplete circumstances   | and process t                        | aken to locate th                       | e missing item(s). Use                                                                                                    |
| where the uni                 | tem after being relocated multiple times at mit was used on a temporary basis proved unsione of the district sites.                                                                                                    |                   |                         |                                      |                                         |                                                                                                    |
|                               | DWE RICHARD KAI                                                                                                    | NU                | 12-20-201               | 9                                    | VIII III III III III III III III III II |                                                                                                    |
| Principal's<br>Signature      | cipal's Printed Name                                                                                                    | Da                | te                      | etamon <mark>i</mark> granii aanaani |                                         |                                                                                                    |
| IMPORTANT:                    | Complete form, print a paper copy and have an                                                                                                    | authorized per    | son sign it before send | ling it to Prope                     | rty Control via c                       | ourier.                                                                                                    |
| Received By: (F               | Print Name) OYCC Allo Signature; o Print this page!                                                                                                    | oyu Colli         | MDate: 12-20-           | 9                                    |                                         |                                                                                                    |

Free JavaScripts provided by The JavaScript Source

Use this button to empty all cells and start anew:

# **Remove Property**

| IMPORTAN              | 7: Fill out this form and print a paper copy of it,            | , have an authorized person si  | ign it, and send | 1 it to P   | roperty Control via courier    |
|-----------------------|----------------------------------------------------------------|---------------------------------|------------------|-------------|--------------------------------|
| Property is bei       | ng Removed due to Missing or                                   | Stolen: Date of Police          | Report:          | - Australia |                                |
|                       | Returned to Vendor Duplicate                                   | e Number Dama                   | iged             |             |                                |
|                       | ☐ Trade-In: PO#: Amt \$                                        | Vendor:                         |                  |             |                                |
|                       | Sold to: Amt \$                                                | DTD:                            | R#               |             |                                |
|                       | Disposed Of: Reason:                                           | er being relocated multiple ti  | mes at multipl   | e sites v   | vithin the district.           |
| School Name:          | Maintenance Dept.                                              |                                 |                  |             |                                |
| School Number         | 9003                                                           |                                 |                  |             |                                |
| Property #            | <b>Description</b>                                             | Serial Number                   | <u>Cost</u>      | <u>Qty</u>  | <u>Old</u><br><u>Bldg/Room</u> |
| Y38814 F              | Phoenix Commercial Dehumidifer                                 | M0468158                        | 2,475.00         | 1           | 1111/Shed                      |
|                       |                                                                |                                 |                  |             |                                |
|                       |                                                                |                                 |                  |             |                                |
|                       |                                                                |                                 |                  |             |                                |
|                       |                                                                |                                 |                  |             |                                |
|                       |                                                                |                                 |                  |             |                                |
|                       |                                                                |                                 |                  |             |                                |
|                       |                                                                |                                 |                  |             |                                |
|                       |                                                                |                                 |                  |             |                                |
| Transfered By: (Print | Name) RICHARO LAKZING Signature:                               | RIVEY                           | Date: 1220       | 1-19        |                                |
| IMPORTANT:            | Print a paper copy of this form, have an authorize             | zed person sign it, and send in | t to Property C  | Control v   | via courier                    |
|                       | RTY CONTROL USE ONLY It to Property Control Records: Signature | : Joyce Collins                 | Date:            | 2-20        | 1-19                           |